**Fusion Crack** 

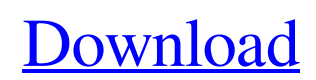

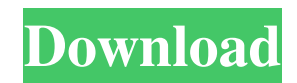

Seamless & Scalable JPG+GIF+BMP Image Resizer Max GIF Resizer is a free and powerful easy-to-use GIF image resizer software. It supports GIF, BMP, TIF, JPG and PCX image formats. It can handle multiple images in a directory, convert selected images into a different format, and resize and rotate images by setting different parameters. With just one mouse click, you can preview and save your resized images. Key Features: 1. Freeware Software 2. Convert Multiple GIF, BMP, TIF,

JPG and PCX to GIF 3. Perfect GIF Resizer Software 4. Fast and Easy to Use 5. Free Image Resizer 6. 4 steps image resizing: 1. Resize 2. Rotate 3. Flip Horizontal 4. Flip Vertical 7. Quickly and easily select multiple images 8. Preview 9. Save to local or FTP 10. Free CD version available 11. Hotmail and Windows Live Email support The latest version of Max GIF Resizer is 1.2.0 and it supports: GIF(GIF,GIF,GIF), BMP(BMP,BMP,BMP), JPG(JPG,JPG,JPG), TIF(TIF,TIF,TIF), PCX(PCX,PCX,PCX) formats. Slicer

## Plus is a free, open source multilanguage (English, French, German, Spanish, and Italian) NLE and media editor designed to be a powerful multimedia creation tool with a simple, intuitive user interface. Slicer Plus integrates most industry standard features in a small, easy to use application. Slicer Plus is very similar to the Slicer application, in many ways, except for a few major new features. What's New in Slicer Plus? Slicer Plus includes the following features: - Better help/tutorial system - New 'Slicer' media player - New 'Export' function for FBP, BMP,

PNG, TIFF, TGA, MP4, and other formats - Faster and more accurate drag and drop functions - Ability to add multiple 'layers' to your project, including text, camera snapshots, audio, effects, etc. - Ability to add multiple effects to layers, including fade, brightness, contrast

**Fusion Crack Latest**

This project is designed to run in a windowed environment, preferably on the desktop. It will start a server (if it does not already exist) with a webbased "server console" that will be

used to view and control the server. The console will offer functions such as to select/start and stop the server, view the status of the server, view the log file and print a HTML "console" view that shows some text/data that will be displayed. Compiling: This project does not compile by itself, since it is a server. You must use the Compile server server from the project manager to compile the class files into a server. Compile server: This project includes a server for you to compile. The server is run when you click "Compile server" in the Project Manager. In this article we

will discuss how to implement the Enterprise JavaBeans (EJB) container in the dynamic Web pages of the J2EE Web Application with the RCP framework. After you have decided to use the WebSphere Application Server 6.1.0, your next step is to install the WebSphere Application Server 6.1.0 platform as the EJB container in the application server. Before installing the web server and the application server, you need to perform the following tasks. 1. Download the web server and the application server, and the EJB container for WebSphere Application

## Server 6.1.0, and install them in different folders of your computer. For the recommended procedure, you can use the instruction provided in the guide "Installing WebSphere Application Server 6.1.0." in the section "Installing the Application Server." 2. In the path to the WebSphere Application Server 6.1.0 folder you want to use in this example, create the following folder structure, which will provide the following files to the WebSphere Application Server 6.1.0: Root |--installer |--help |--install |--servers |--server1 |--server2 |--server2Library

|--server2Library/lib |--server2Library/META-INF |--server2Library/server1.log |--server2Library/server2.log 3. On the command line, enter the following command to install the WebSphere Application Server 6.1.0 and the EJB container. The following illustration 1d6a3396d6

Fusion 1.0 is a powerful and versatile HTML development environment. It allows you to develop Web pages, Web applications, database applications and database-driven web applications in Java. It allows you to develop programs using conventional Java, Java Applets, ActiveX Controls, AJAX and Swing interfaces and also JavaScript. It is based on the Java programming language, and therefore can be easily connected to other Javabased components, such as ActiveX controls and Java Applets. Fusion is

the perfect environment for designing and developing a number of different Web, database and applet applications. The visual development tools include a comprehensive set of dialog boxes, a rich graphics editor and a preview pane that enables you to preview the final output of the application. It also provides a number of tools for importing and exporting data between applications and databases. To achieve this, Fusion uses a number of Java technologies, including Swing, an object-oriented framework for developing graphical user interfaces, together with Java

# Beans, a Java framework for developing reusable components. All files and free downloads are copyright of their respective owners. We do not provide any hacked, cracked, illegal, pirated version of scripts, codes, components downloads. All files are downloaded from the publishers website, our file servers or download mirrors. Always Virus check files downloaded from the web specially zip, rar, exe, trial,

full versions etc. Download links from rapidshare, depositfiles, megaupload etc not published.Q: How can I find out the version of a Git

repository? How can I find out the version of a Git repository? To be more precise, I have a project for which we use Git. We want to compare the versions with a second project. I know that these are two different repositories, but I don't know what command I can use to get the version of the first repository. A: The git shortlog command can do this. Short log is what you want. Given a repository name: git shortlog -s --no-merges master Output: 10ac4f7 Aaron Ruttenberg, Aaron Ruttenberg 12a6a49 Aaron Ruttenberg, Aaron Ruttenberg So you

### get a list of the commit messages from the master branch. The output is sorted, so if you prefer a different sort order,

**What's New in the?**

Fusion is an amazing tool that can make your photo editing much easier, with simple-to-use GUI, intelligent tools and helpful video tutorials. The software integrates HDR (High Dynamic Range) imaging technology into your photos and easily creates a wide dynamic range photo. This functionality can be applied to all

image formats (JPEG, TIFF, RAW, PSD, and BMP) with one click of a button. It is an amazing photo editing software which helps you achieve fantastic results. Key Features: 1. Easy to use. The user interface is a clean and intuitive one. It is very easy to use and works with any image format. 2. Supports 10 layers. The basic version of Fusion is multi-layers capable of 10 layers. There are no limits on the number of layers you can add. 3. Supports layers. There are advanced editing capabilities that enhance the quality of the images. 4. Supports 3D images. In Fusion you

can make 3D images. 5. Automatic gradient and shading. You can convert your photos to 3D videos and do a lot of other things with Fusion. 6. Supports PSD files. You can edit the images in PSD format files. 7. Supports GIF and BMP files. You can edit images in GIF and BMP format files. 8. Supports RAW images. You can edit images in RAW format images. 9. Powerful processor. The program uses powerful processors to do all the work in your images. 10. Supports dozens of Adobe editing programs. You can use the program with different Adobe editing

## programs. 11. Supports more than 3ds max. You can edit 3D objects using the 3D max software. 12. Supports many layers. You can edit images using many layers. 13. Editing features. You can edit images by the editing features. 14. Create a folder with several images. You can save your work by creating a folder with several images. 15. Supports layers. You can edit layers by the editing features. 16. Supports action buttons. You can do a lot of things with the action buttons. 17. Supports hundreds of effects. You can edit your images by adding hundreds of effects. 18.

Supports special effects. You can add special effects to your images. 19. Support video player. You can use the video player to preview your images. 20. Supports extensive playback options. You can play videos by the playback options. 21. Supports RGB. You can edit your images using RGB. 22. Supports 16 formats. You can edit images in many formats. 23. Supports thousands of effects. You can edit images using thousands of effects. 24. Supports multiple formats. You can edit images in all formats. 25. Supports selections. You can make selections in images. 26. Supports

#### transparency. You can edit images with transparency. 27.

Minimum: Macintosh OS X v10.7.5 Processor: Intel Core 2 Duo 2.2 GHz or faster Memory: 4 GB RAM Storage: 45 GB available space Graphics: 1024 MB ATI Radeon X1600 with 256 MB RAM or NVIDIA GeForce FX 5200 with 128 MB RAM or better DirectX: Version 9.0c Windows: Vista or Windows 7 Sound Card: DirectSound Compatible with Windows 7 Keyboard: Standard 104

Related links:

<https://bryophyteportal.org/portal/checklists/checklist.php?clid=11317>

<http://www.magneetclub.nl/wp-content/uploads/2022/06/BinViewer.pdf>

<https://www.sernecportal.org/portal/checklists/checklist.php?clid=65497>

<http://www.bayislistings.com/appwizremote-crack-free-for-pc/>

<http://gateofworld.net/junior-icon-editor-crack-license-keygen-2022/>

<https://mondetectiveimmobilier.com/2022/06/07/adaptive-planning-express-crack-with-product-key-april-2022/>

<https://www.io-produco.com/wp-content/uploads/2022/06/FolderMon.pdf>

<https://www.theblender.it/jp-iconx-crack-for-pc-latest/>

<http://dichvuhoicuoi.com/wp-content/uploads/2022/06/Built4Crafts.pdf>

<https://chgeol.org/maxwell-3d-free-pc-windows-march-2022/>

<https://www.nzangoartistresidency.com/xnresourceeditor-portable-edition-crack-free/>

[https://ameeni.com/upload/files/2022/06/m6aCNiRwO6sVz75PoGB7\\_07\\_93fdc09d8e325e5afc18426d55cbb87b\\_file.pdf](https://ameeni.com/upload/files/2022/06/m6aCNiRwO6sVz75PoGB7_07_93fdc09d8e325e5afc18426d55cbb87b_file.pdf)

<https://volektravel.com/nnc-audio-tools-package-crack-mac-win-updated-2022/>

<http://opxmedia.com/?p=626>

<https://bitcointrading.se/opsydywh/2022/06/neilcar.pdf>

<https://csermoocf6ext.blog/2022/06/07/cview-crack-registration-code-free-download-2022-latest/>

<https://octopi.nl/wp-content/uploads/2022/06/yessneum.pdf>

<https://www.hony.nl/geen-categorie/significant-client-crack-latest-2022/>

[https://stompster.com/upload/files/2022/06/PRsUq7cDcK5ijMgPGXbr\\_07\\_93fdc09d8e325e5afc18426d55cbb87b\\_file.pdf](https://stompster.com/upload/files/2022/06/PRsUq7cDcK5ijMgPGXbr_07_93fdc09d8e325e5afc18426d55cbb87b_file.pdf) <https://bymariahaugland.com/2022/06/07/fbsl-freestyle-basic-script-language-2-10-8-3-crack-download/>